This document was updated and corrected after the Summer Institute meeting.

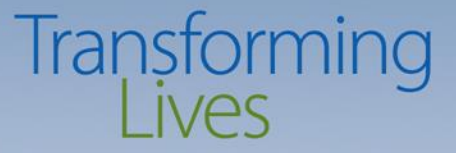

#### **Summer Coalition Leadership Institute SUD Prevention and MH Promotion MIS Update June 27, 2017**

Seth W. Greenfest, Ph.D. Prevention System Project Manager Division of Behavioral Health and Recovery PrevMIS@dshs.wa.gov

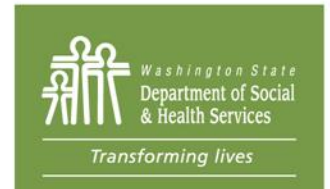

PO Box 45050, Olympia, WA 98504 | www.dshs.wa.gov

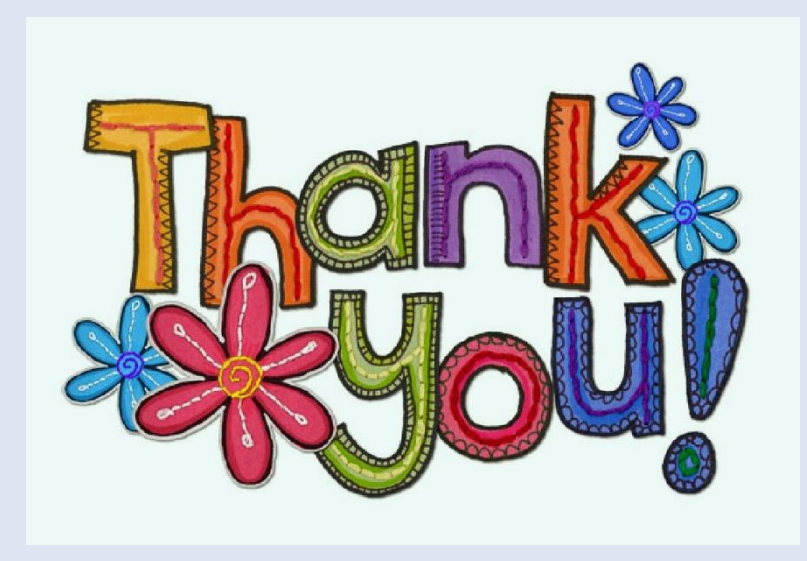

# **Minerva Training – July 12, 2017**

- DBHR Blake East Computer Lab (Lacey) and Webinar (on-line)
	- Registration link coming via email
	- For everyone, organized into sections based on Users/Roles and modules/features
- Regional training in planning stages for August
- I'd like your input on your learning style and Minerva (in general)
	- Posters around this room
	- Email [PrevMIS@dshs.wa.gov](mailto:PrevMIS@dshs.wa.gov)
	- A quick set of questions …

### **Instructions**

- $\Box$  Press the button of your choice
- $\Box$  When the light turns green and disappears, your response has been collected
- $\Box$  To change your response, simply press another number before polling/time clock is complete
- $\Box$  Only multi-digit polls require the SEND key.

Minerva is the:

- a. Roman Goddess of Information Technology.
- b. Greek Goddess of Salad Dressing.
- c. Roman Goddess of Wisdom.
- d. Roman Goddess of MIS.

#### Please choose one:

- a. I am confident that I know how to use ALL of the Modules in Minerva I have access to.
- b. I am confident that I know how to use MOST Modules in Minerva I have access to.
- c. I am confident that I know how to use a FEW of the Modules in Minerva I have access to.
- d. What is a Module?

I learn best through (choose one):

- a. Being in the room with the trainer and other trainees.
- b. Working on my own (reading instructions and then trying things out).
- c. Attending a Webinar with time for Q&A.
- d. Participating in a TA call when I have specific questions.

I have used (choose one):

- a. Any, some, or all of the written guidance (User Guide, Quick Steps, Guidance Docs)
- b. TA Call(s)
- c. Training
- d. TA Call(s) and Training
- e. None of these
- f. All of these.

# **Reporting: Biennium & SFYs**

- New biennium: July 1, 2017 June 30, 2019
- Build Program Profiles for the 17-19 Biennium if expected to span that time
	- Big Brother Big Sisters [name of coalition] 2017/2019
- Build Program Profiles for one SFY if expected only for that SFY
	- Big Brothers Big Sisters [name of coalition] 2017/2018

#### **Reporting: Curriculum or Orientations**

- Curriculum Purchase or Orientations
	- 1. Add an Activity Log for the Program
	- 2. Name it **Program Start Up**
	- 3. In Q. 16, indicate **Aggregate** data entry
	- 4. Enter Sessions and name sessions **Curriculum Purchase** or **Orientations**

**Washington State Department of Social and Health Services** 

**Reporting: Training**

The Tier 1 should select all Tier 2 and Tier 3 entities associated with that Tier 1 to make this Program available to all entities that may need it. Each T3 then creates its own AL.

- Tier 1 creates a Program for the biennium, named **Training Program Profile 2017/2019**
- Each Tier 3 creates an Activity Log, selects for Data Entry (Q. 16) **Aggregate**
	- Create Sessions within AL for each training (e.g., CADCA, Prevention Summit, Sector Summit, SFP 10-14 facilitator training)
		- Record participation for Staff
		- Enter zero (0) for Coordinator in the staff hours (they are captured in the coordinator report)
- In Expenditure Log, report costs for Training (in Program list)

# **Reporting: Youth Groups**

- Youth may be (either/or):
	- 1. Members of a **Coalition**
		- Report their participation as Coalition members
	- 2. Part of a **Youth Group**, which is a Program identified in an Action Plan
		- Build Program Profile:
			- Select appropriate risk/protective factor and objective
			- Survey selection depends on those choices
			- Youth Groups are considered "innovative" programs.
			- If DMA-only, youth groups are "promising" programs (even though they are not on the DMA list).
		- Report Individual Participants (participation); survey responses; plus partner participation and staff direct/indirect hours.

# **Reporting: HIPAA & FERPA**

- Why do we collect and report individual data?
	- To calculate unduplicated participation
		- Comply with federal block grant requirements
	- To support the evaluation of outcomes of prevention interventions in WA State

### **HIPAA**

• HIPAA allows sharing Protected Health Information (PHI) through procedures established for sharing PHI

# **HIPAA**

- Is the entity that is delivering services a Covered Entity?
	- Health Care Provider
	- Health Care Clearinghouse
	- Covered under a Health Plan (Insurance)
- If it is a HIPAA Covered Entity, then:
	- Follow HIPAA regulations for collecting PHI
	- Follow HIPAA procedures for reporting PHI to DBHR
	- DSHS is a Hybrid Covered Entity under the HIPAA law

# **HIPAA Procedures & Contracting**

- Business Associate Agreement (BAA)
	- Allows reporting PHI to DBHR
	- BAA is a Section in our Contracts
- If subcontracting with entity covered by HIPAA – Ensure BAA is passed to contractor
- Protect data during its transfer from entity to DBHR as outlined in your contract

# **Data Protection at Many Levels**

- Subcontractor level protection
- Local level protection
- Protection during transfer
- Protection at DBHR

## **DBHR Data Protection**

- Secure site
- Secure log-ins
- Staff not able to see identifiable data
- Only staff within the entity can see identifiable data

### **FERPA**

- Data collected does not seek nor request student record data
- Data requested falls under "Directory" information not including demographic questions such as LGTBQ Status, Military, and Socioeconomic Status
- Follow FERPA protections in data collection and FERPA procedures to report data to DBHR

# **Reporting: ES/ID**

- Environmental Strategies and Information Dissemination (ES/ID) has important levels of detail:
	- Need to keep in mind the relationship between the Program Profile, the Activity Log, and Session Details
	- How is the Program implemented? How many sessions? What data to collect and report?

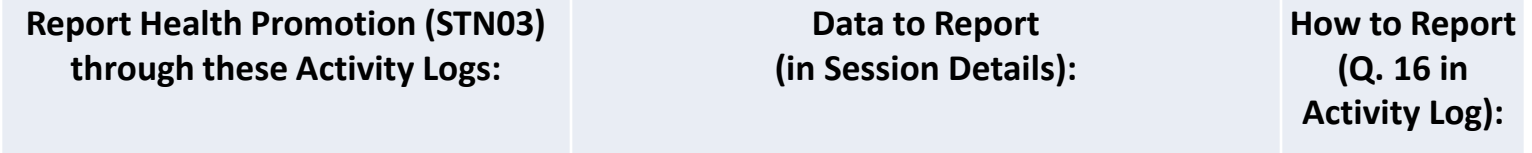

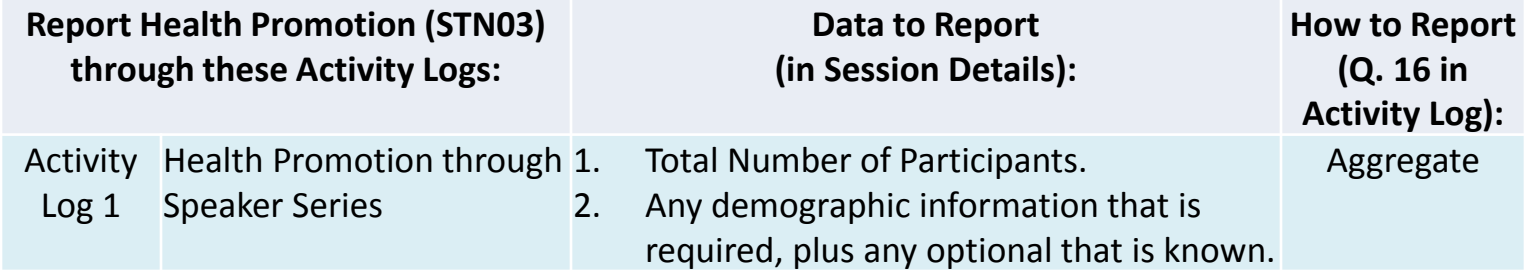

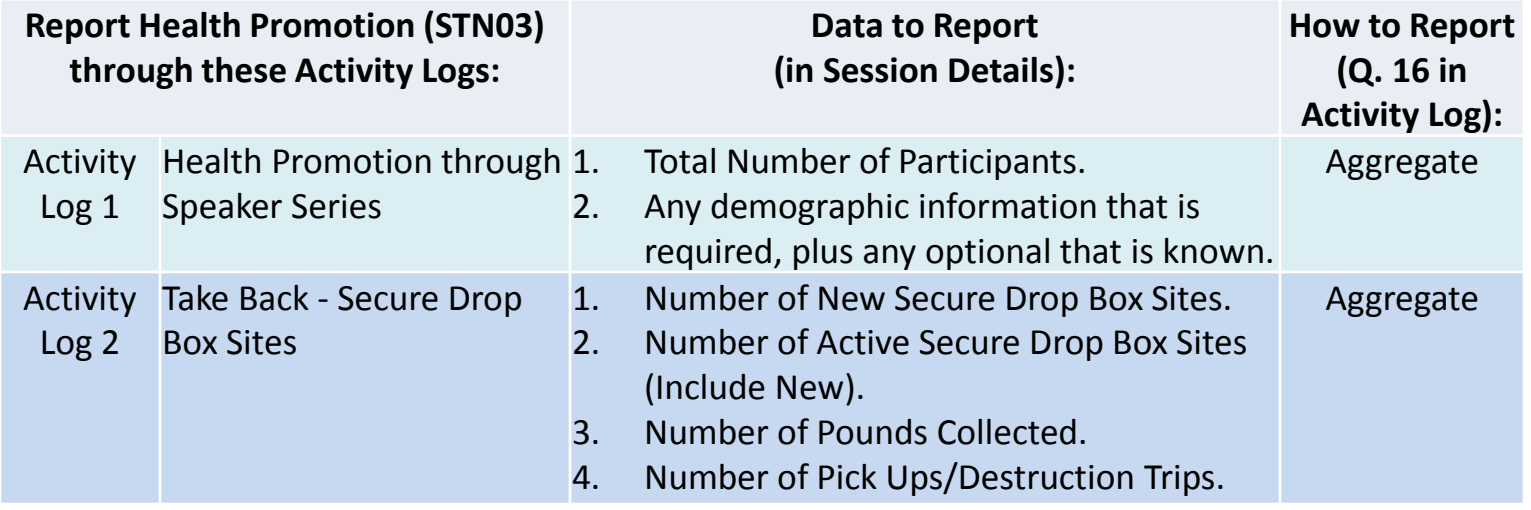

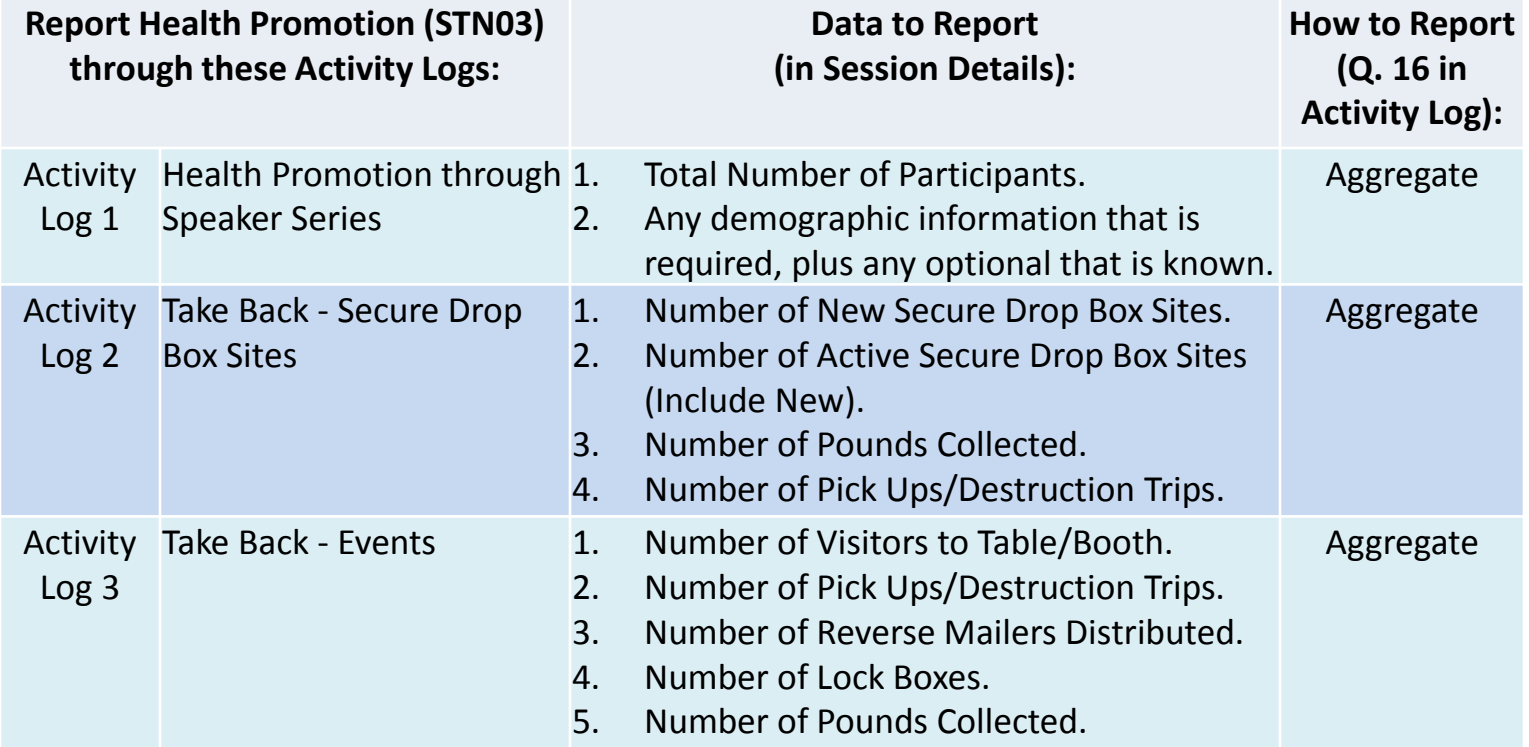

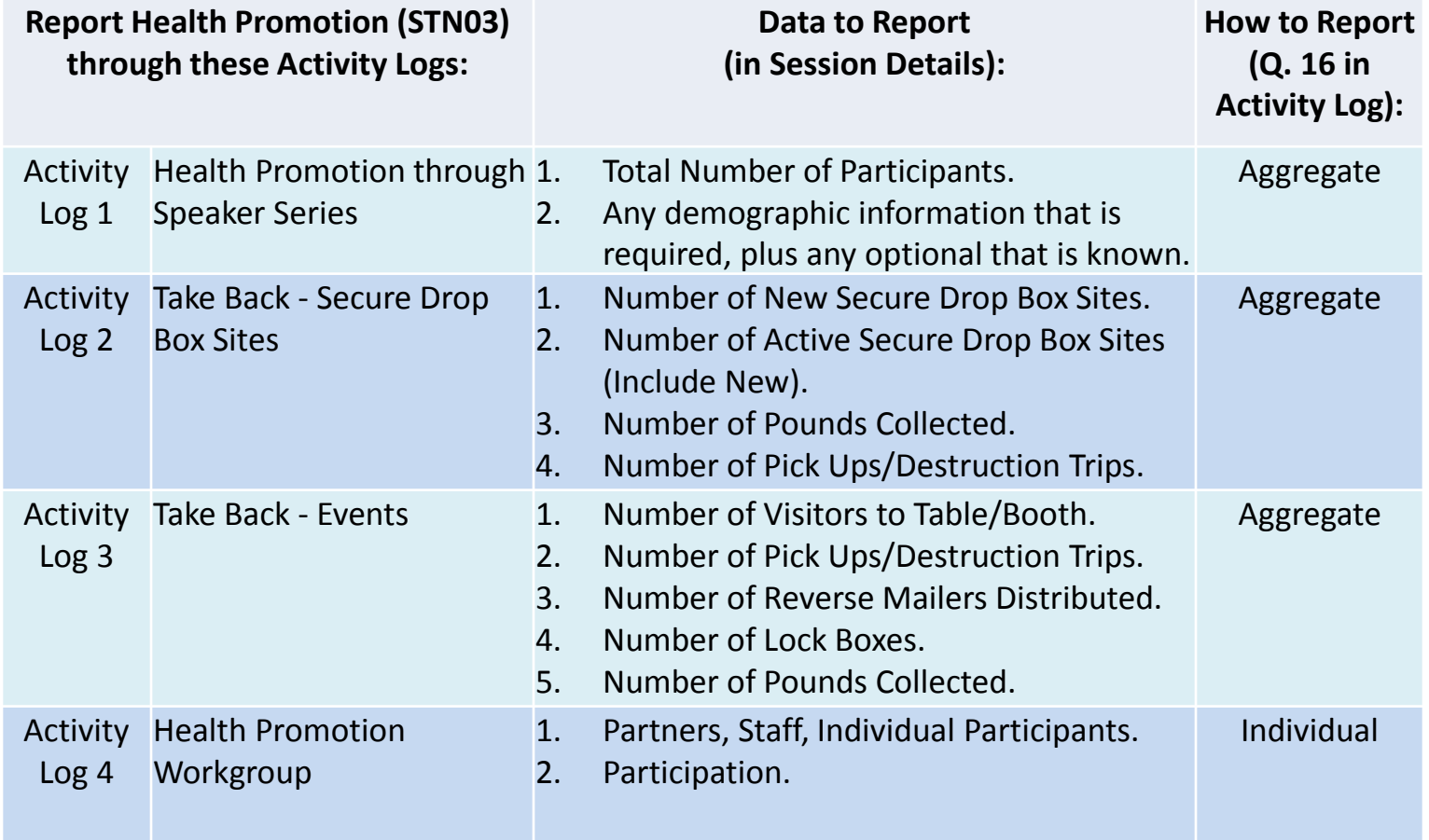

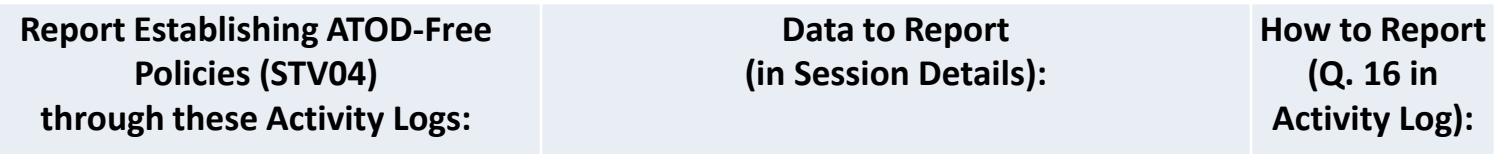

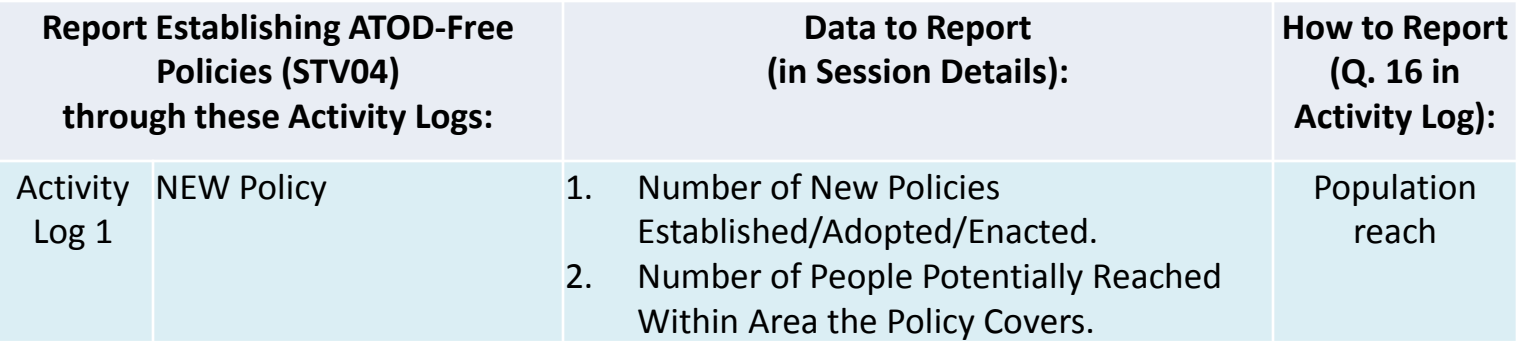

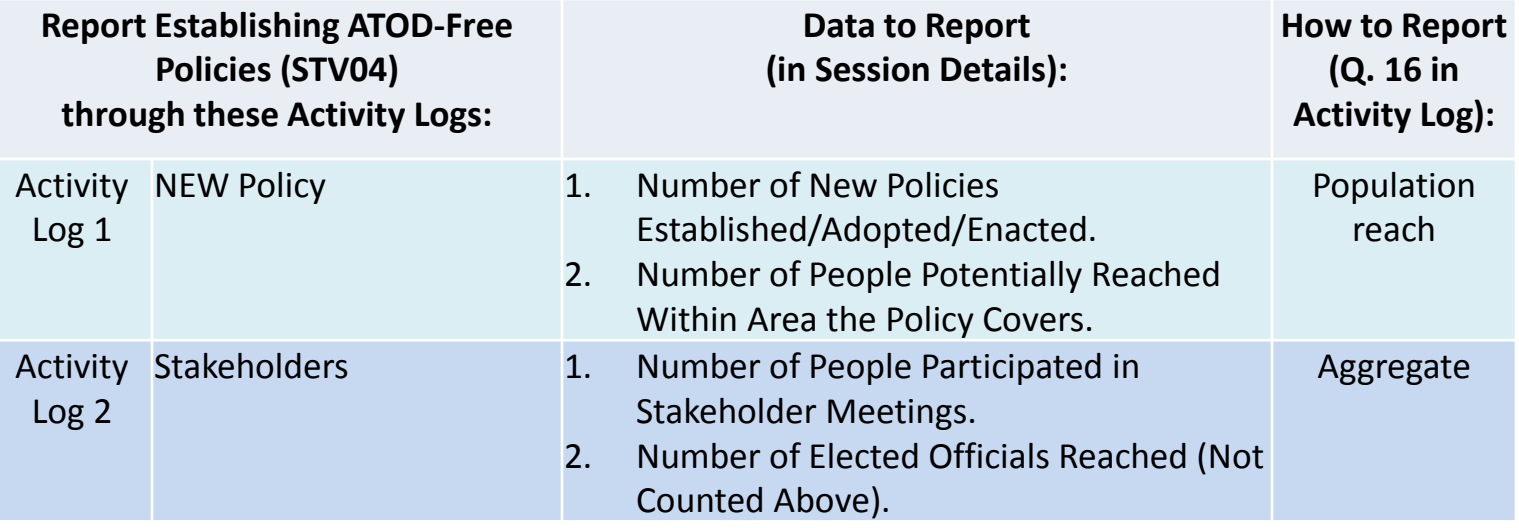

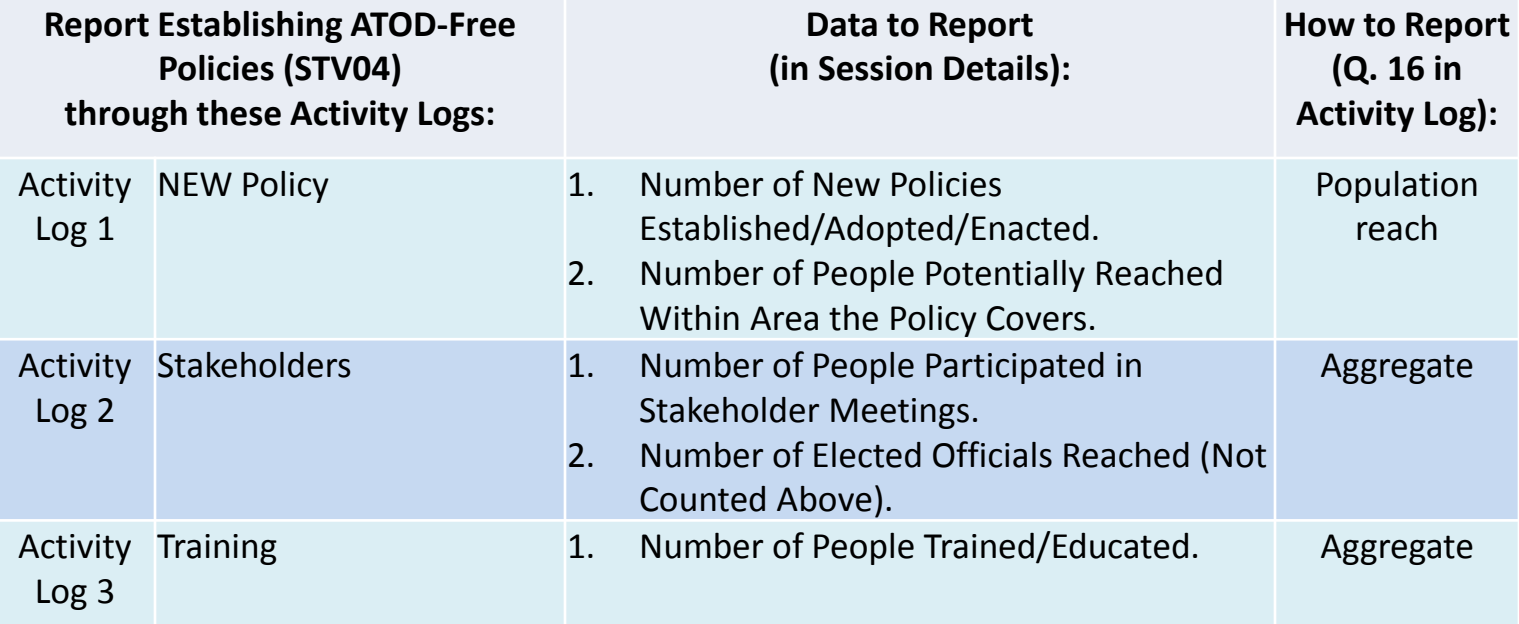

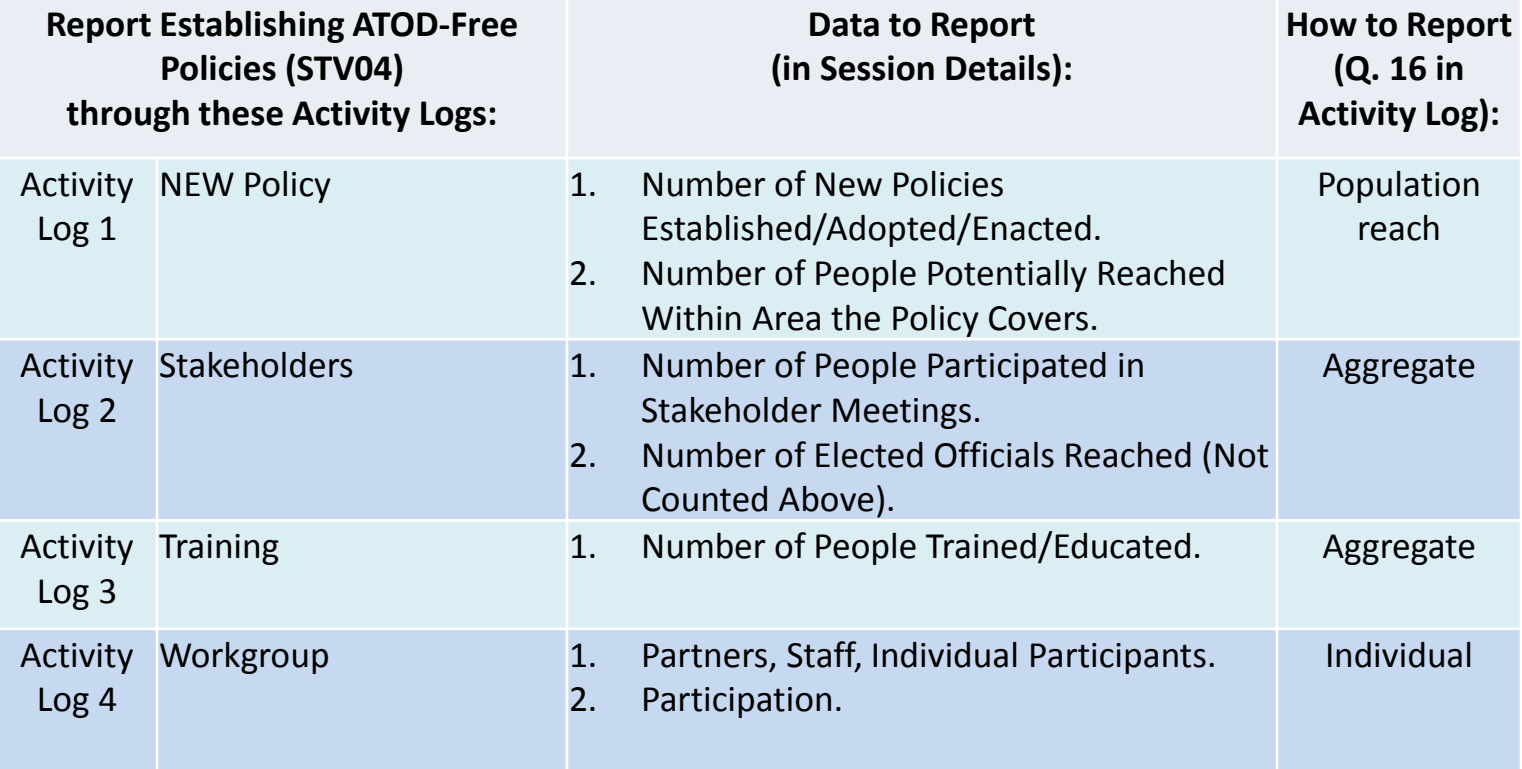

# **Session Details**

- Depending on the CSAP Sub-category, in combination with the Activity Log type the user will see different fields to fill in.
- Use Guidance Documentation on Athena [note, expected during the week of July 3, 2017]